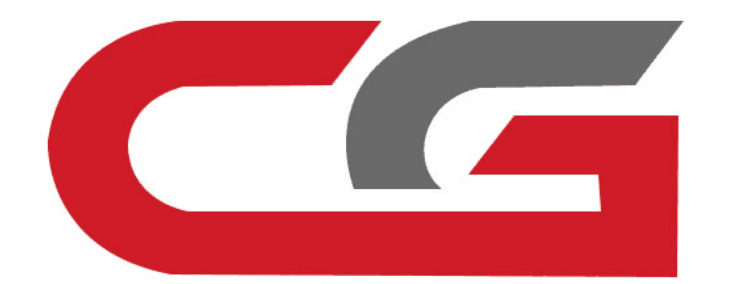

# Clean the **ISM/DSM/ESM** CG<br>Clean the<br>ISM/DSM/ESM<br>CG-MB

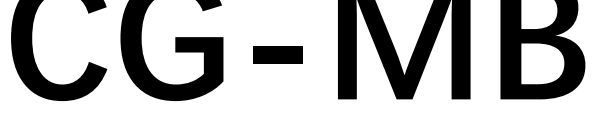

**Remove the car, remove ISM/DSM/ESM, and connect according to the software wiring diagram** Remove the car, remove<br>ISM/DSM/ESM, and<br>connect according to the<br>software wiring diagram

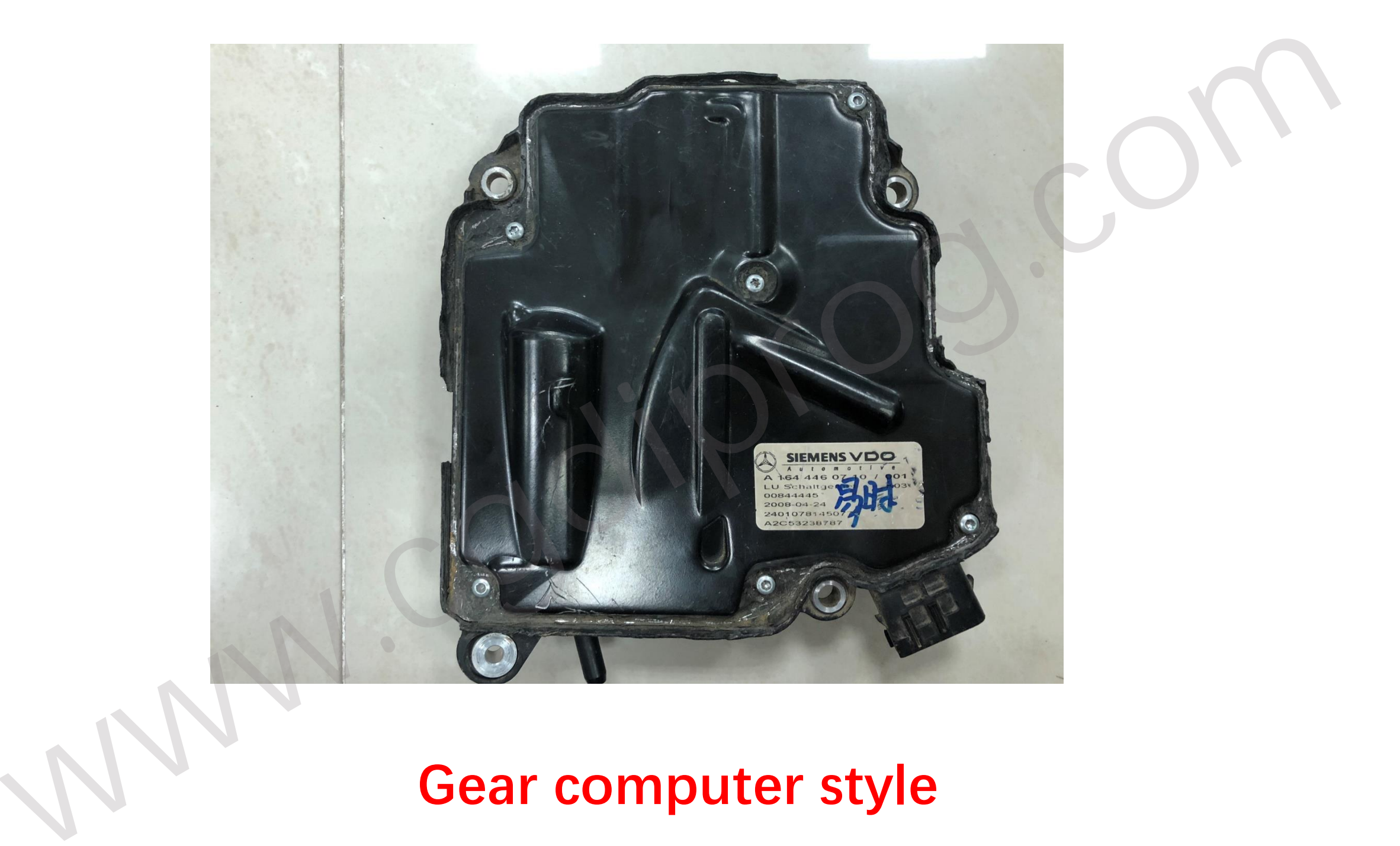

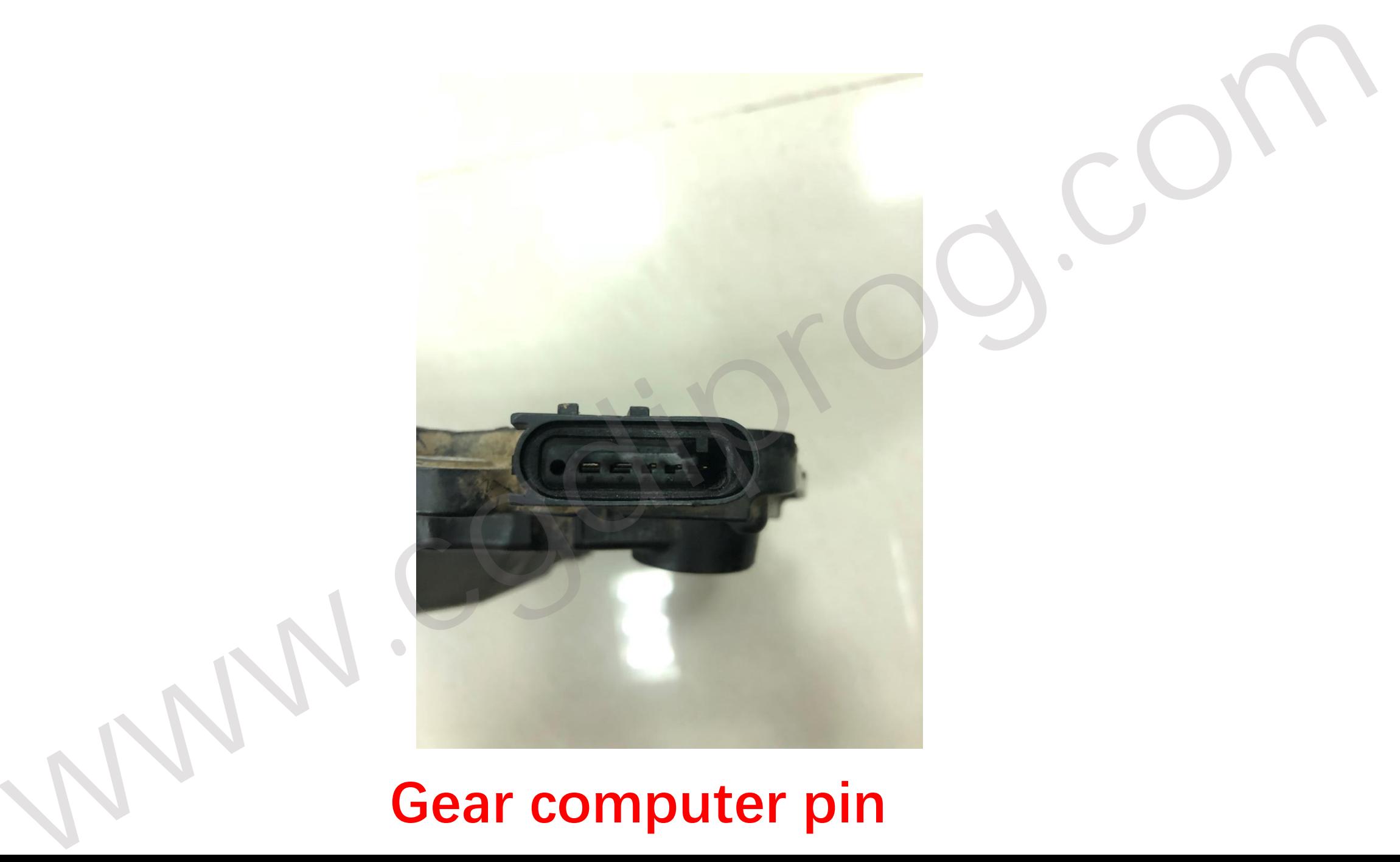

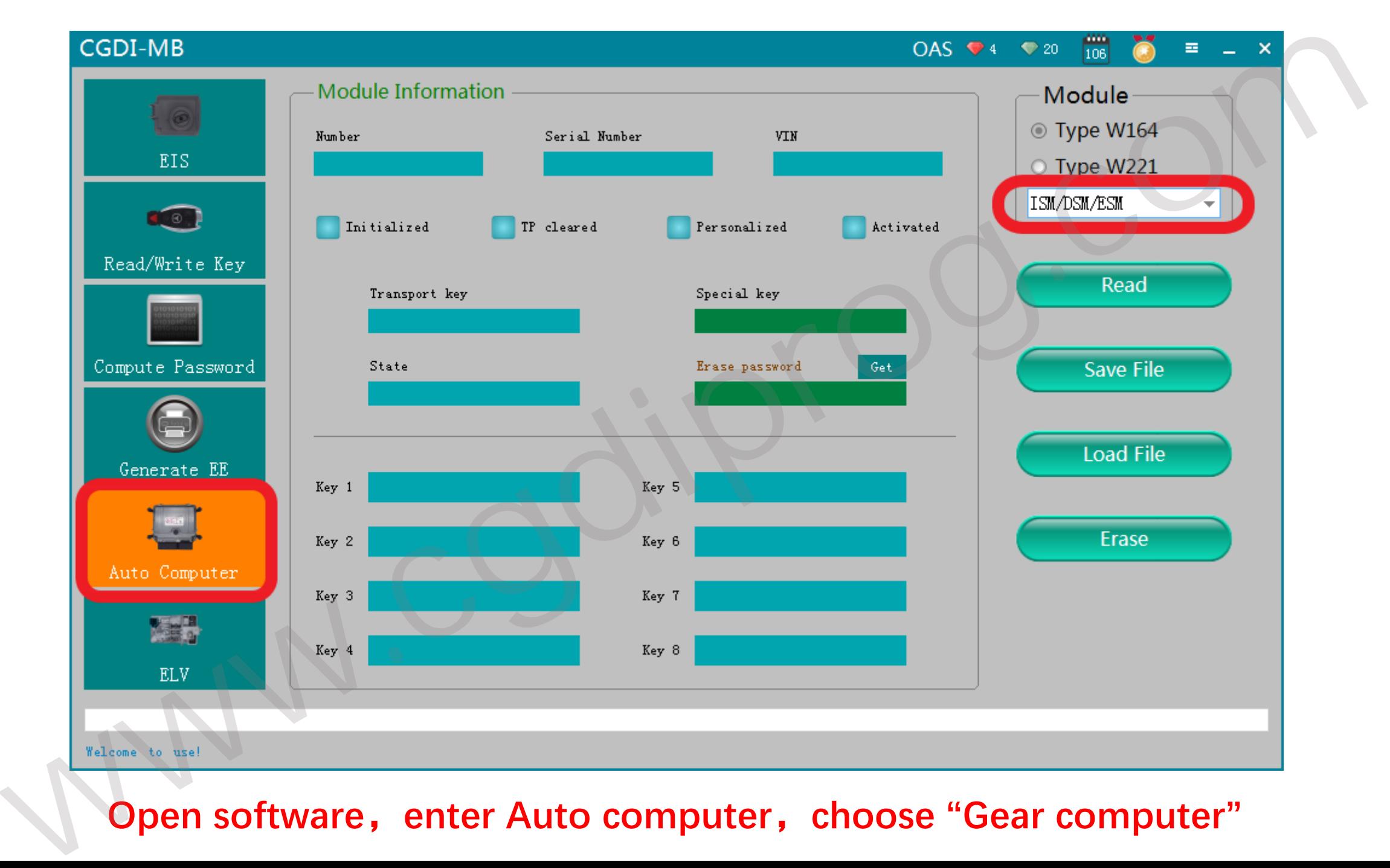

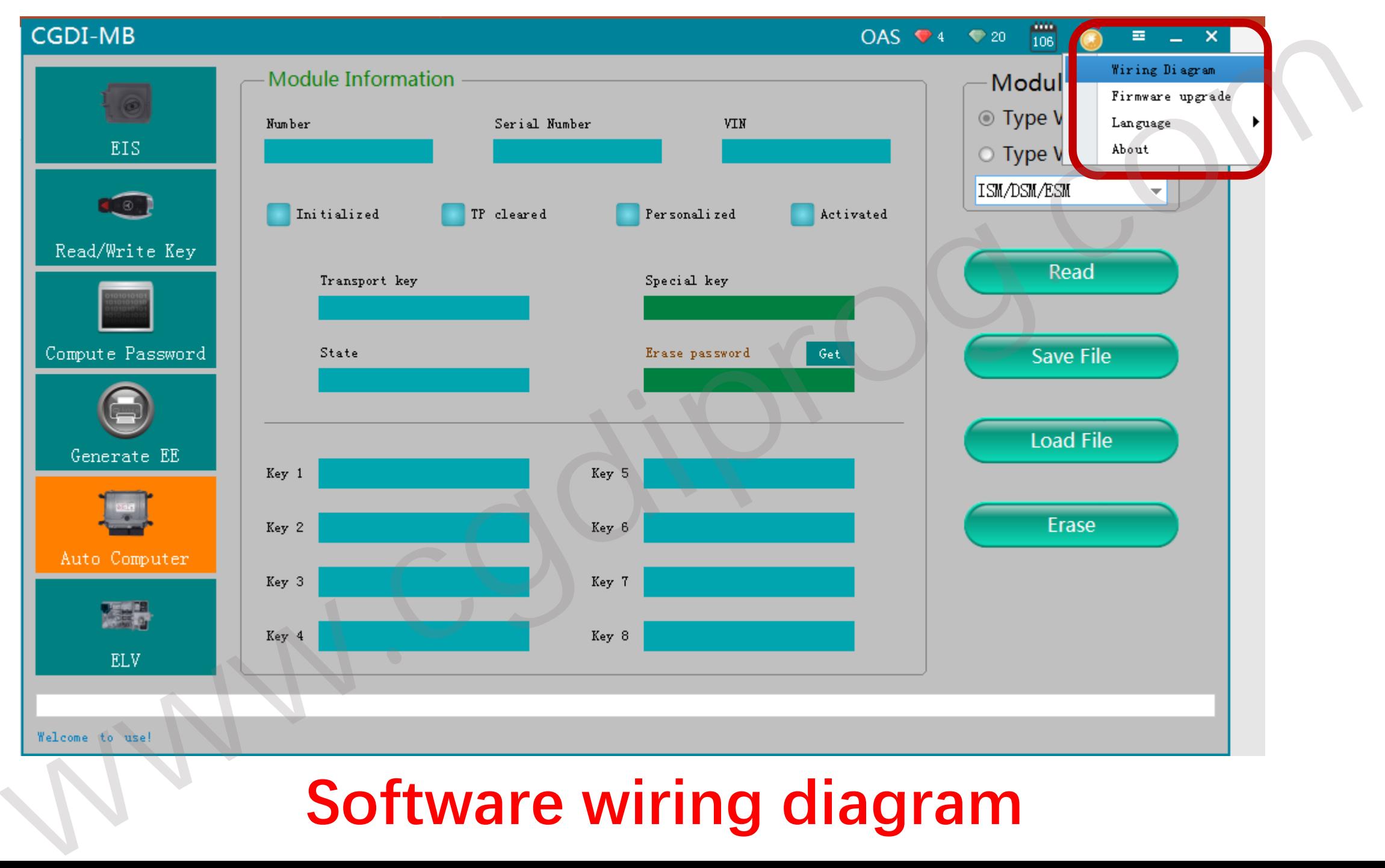

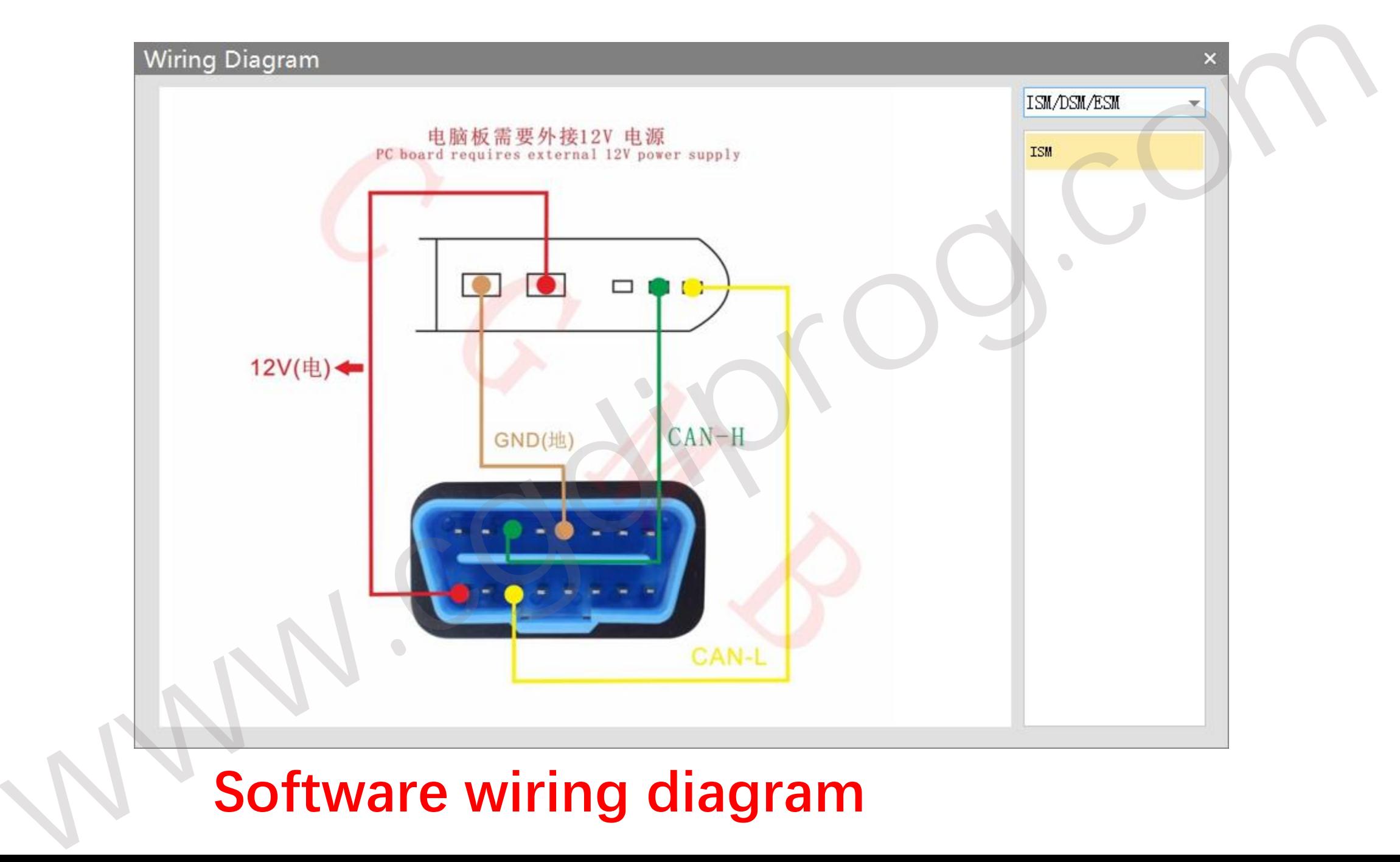

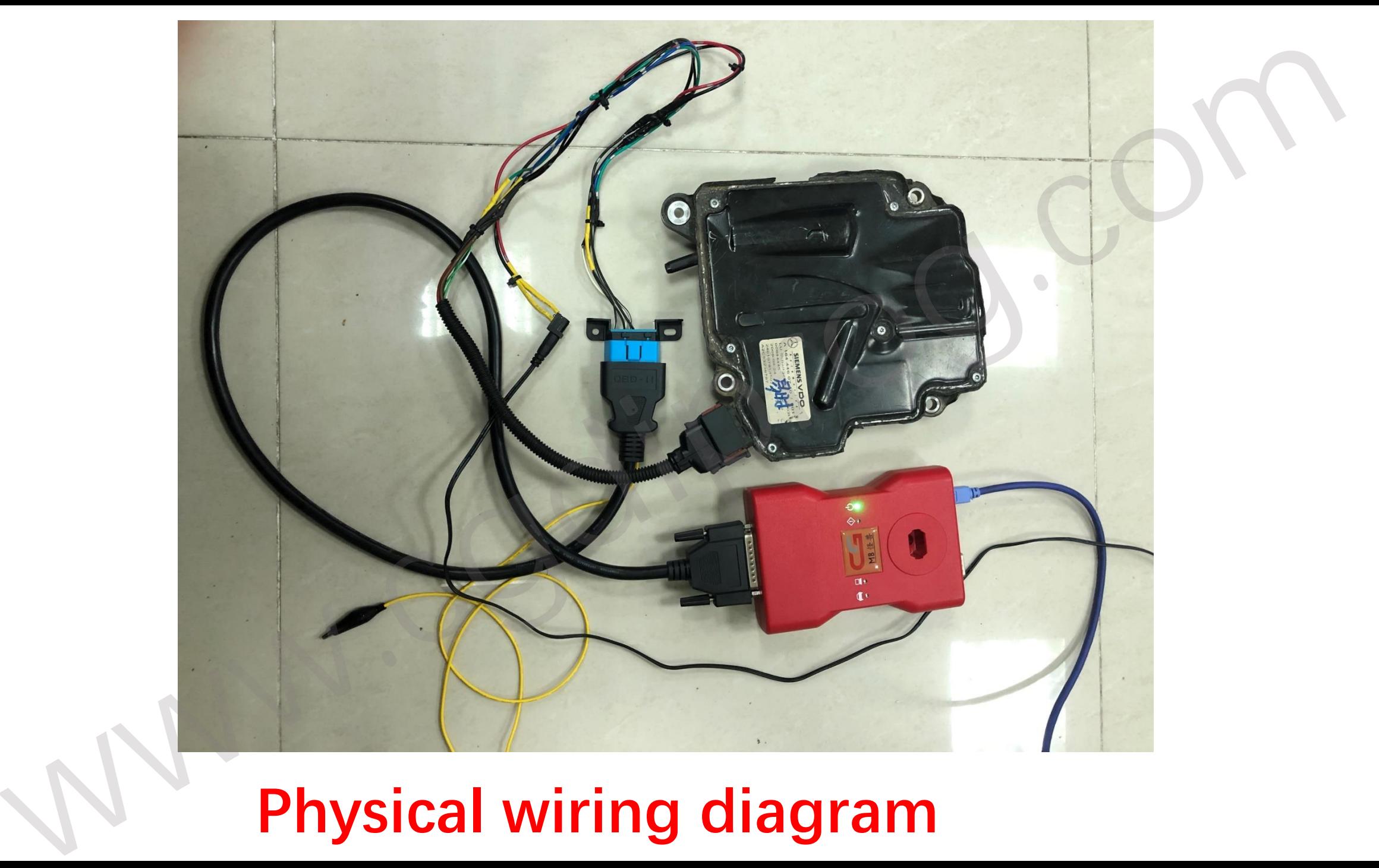

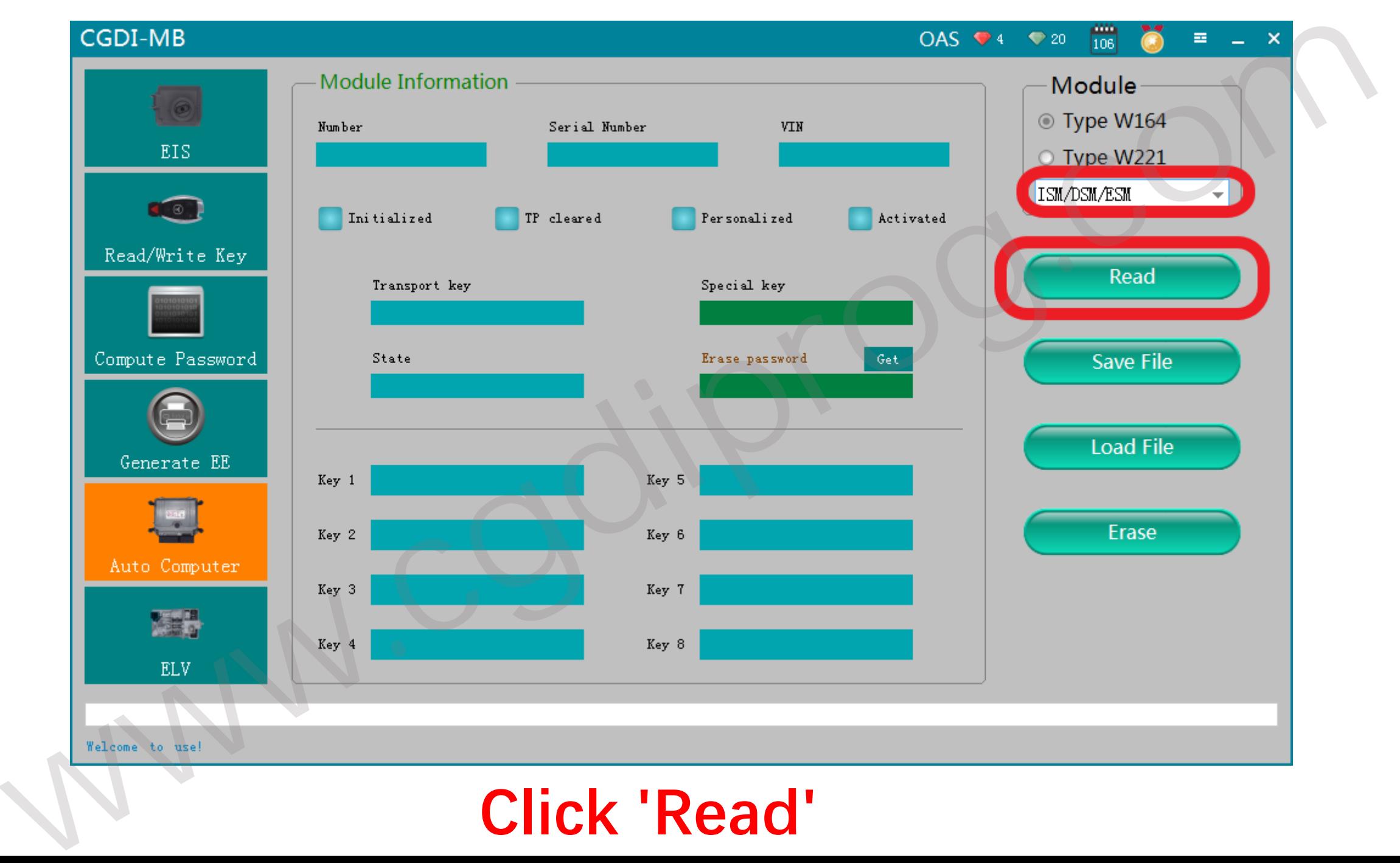

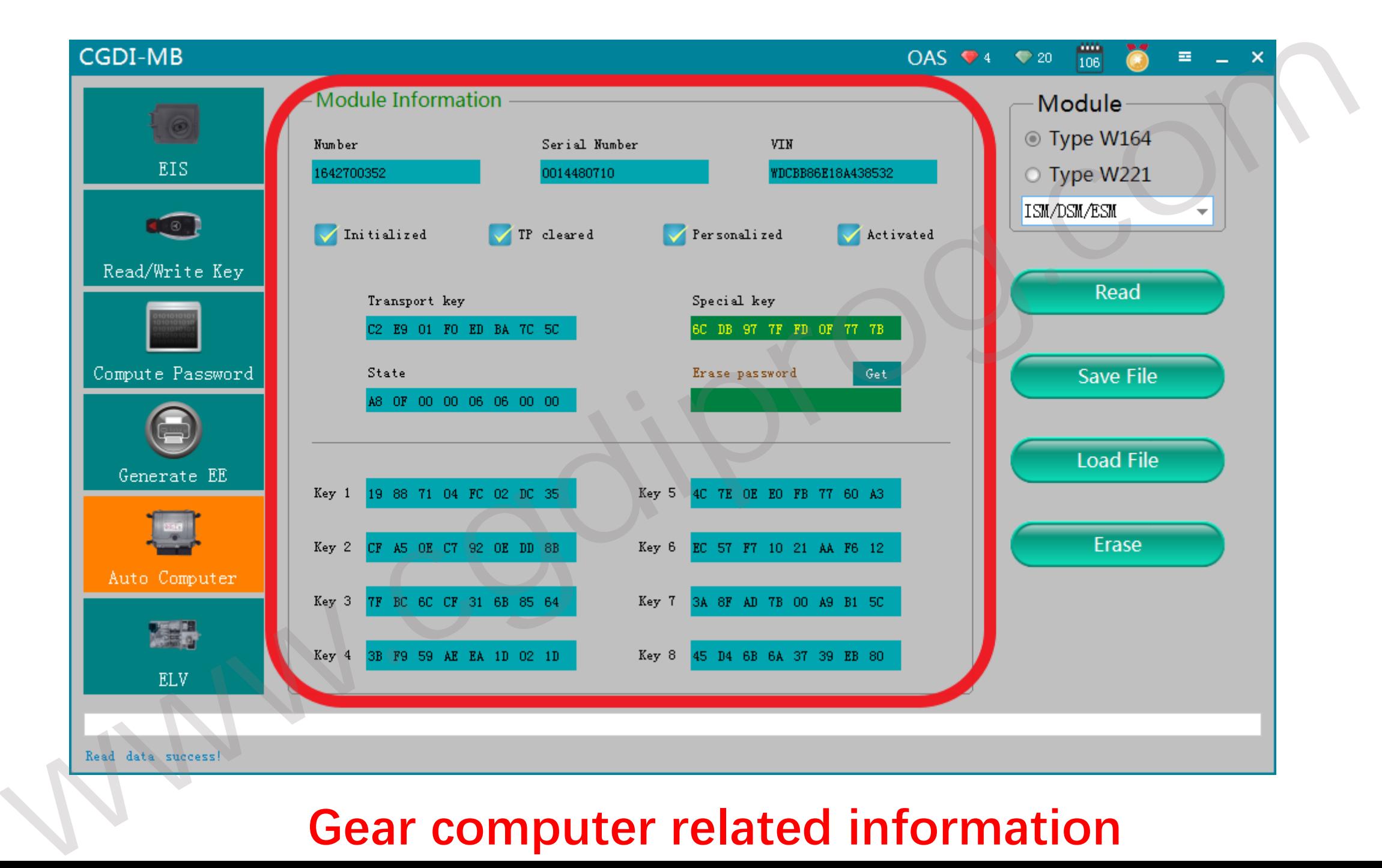

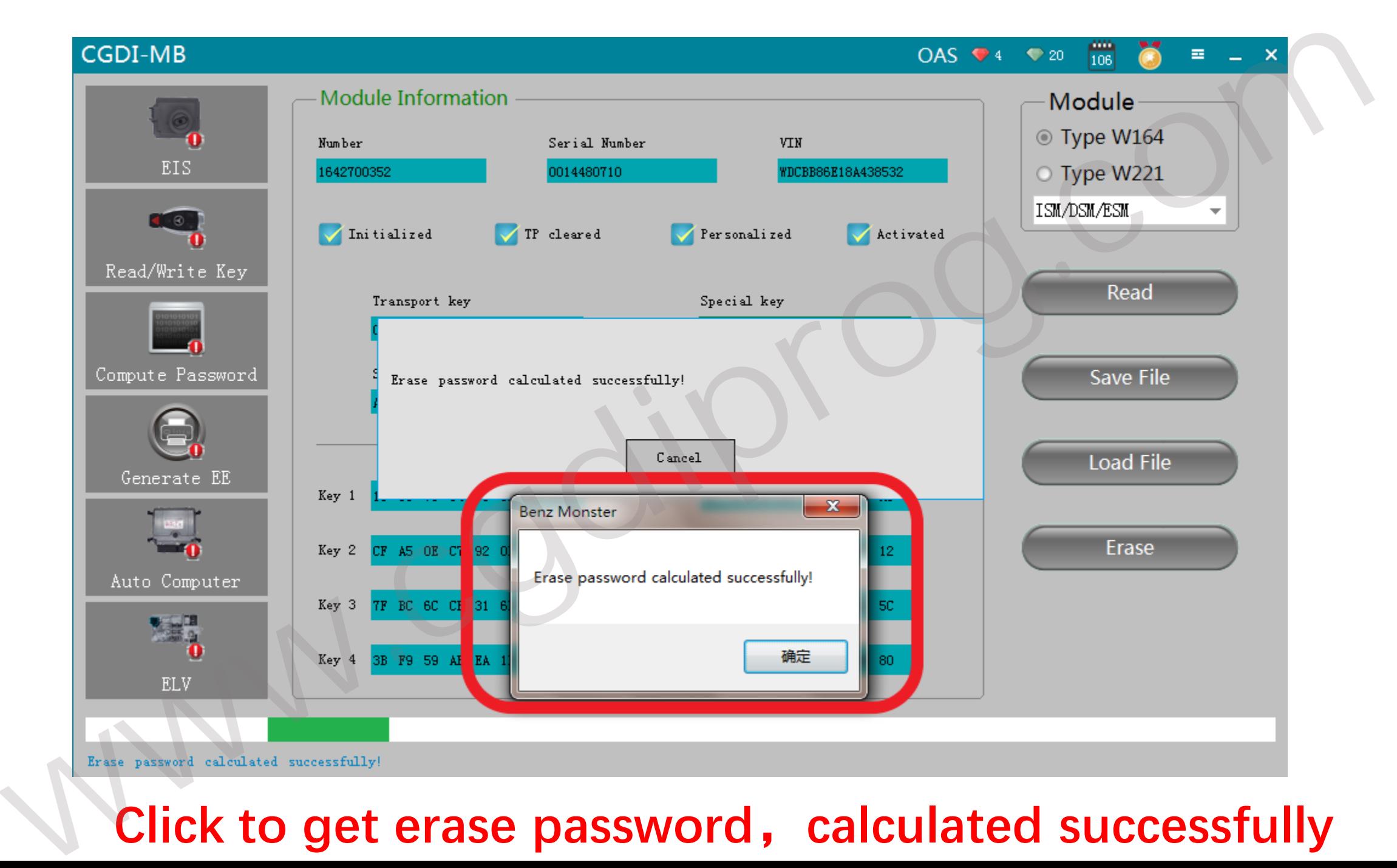

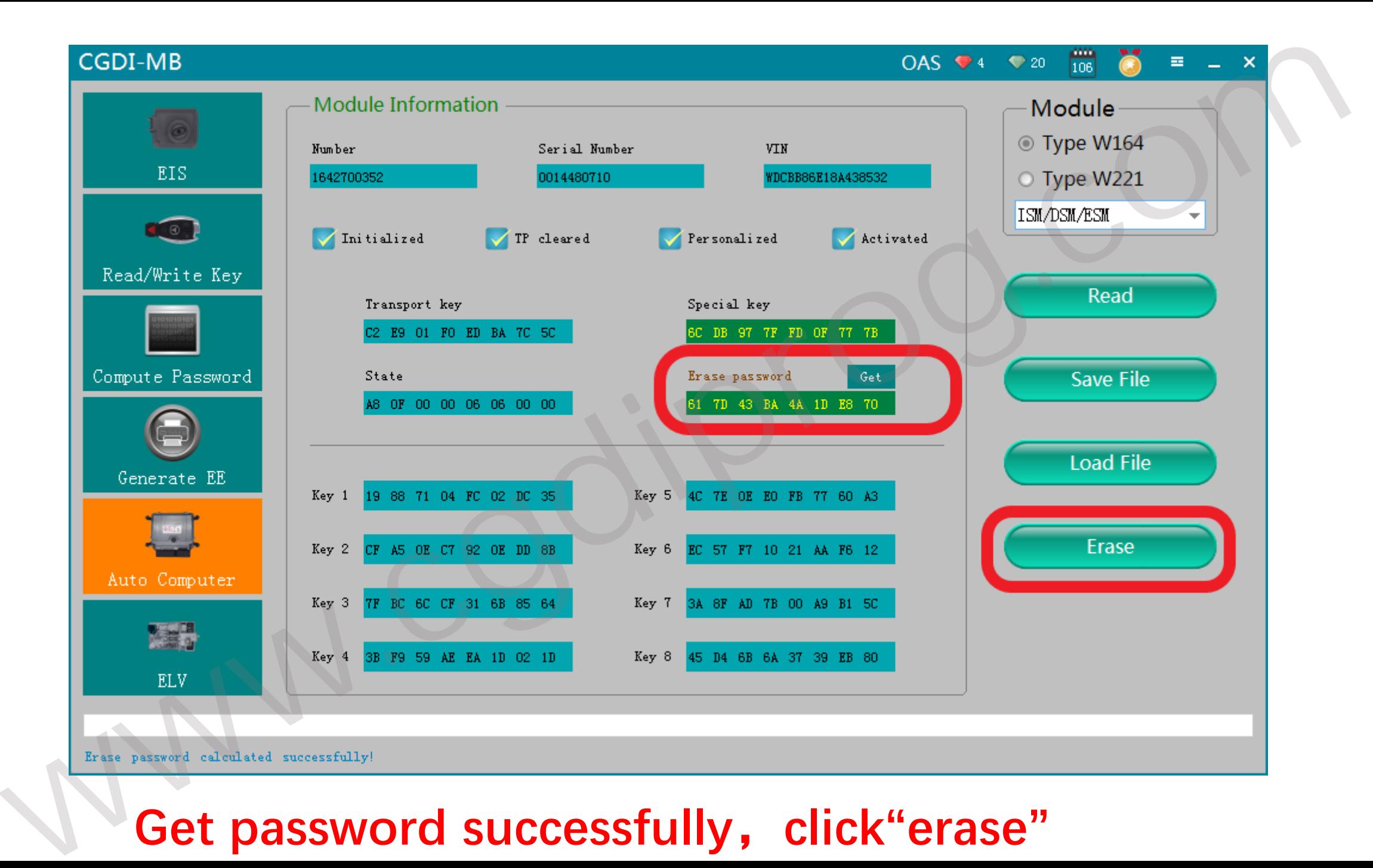

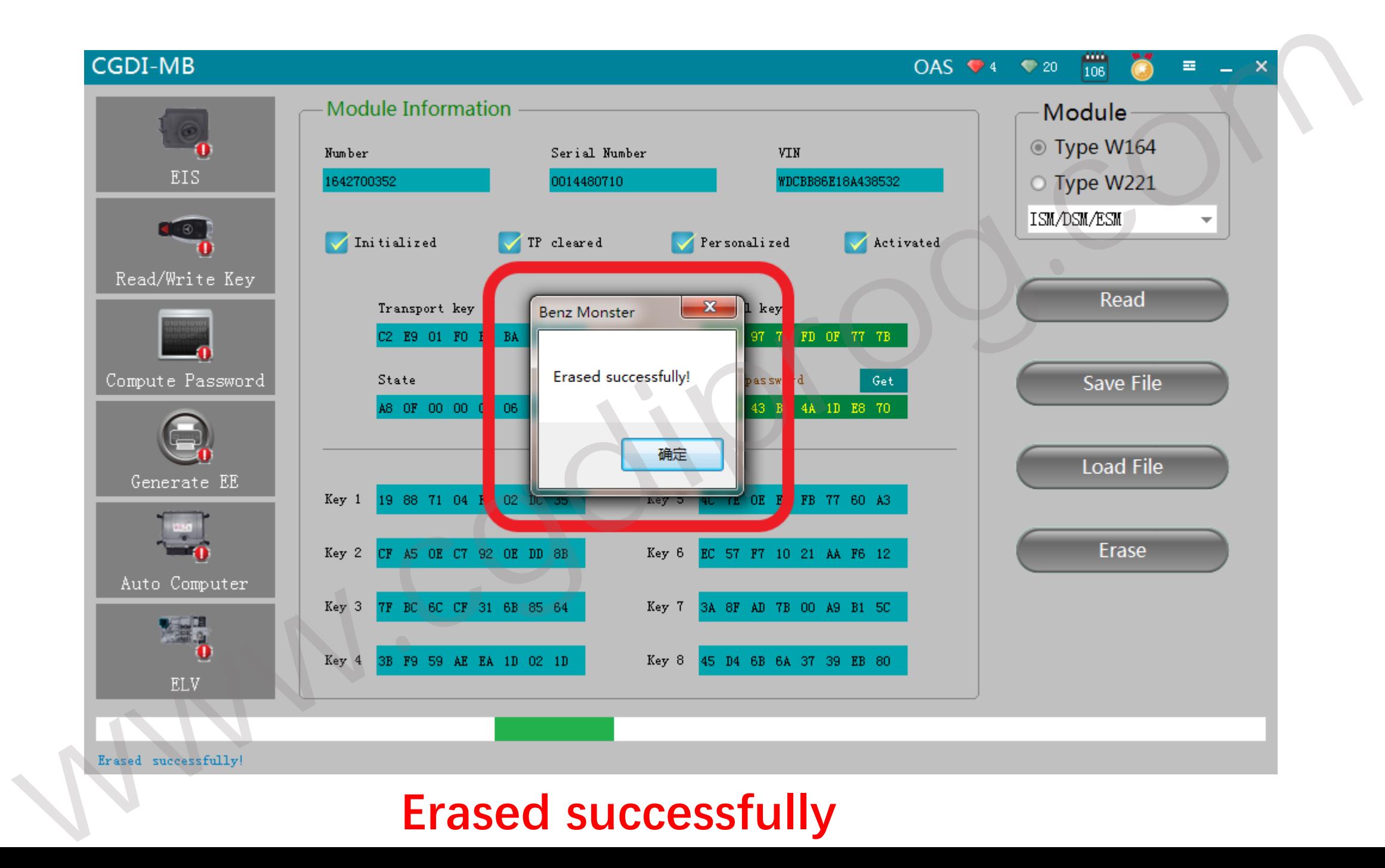

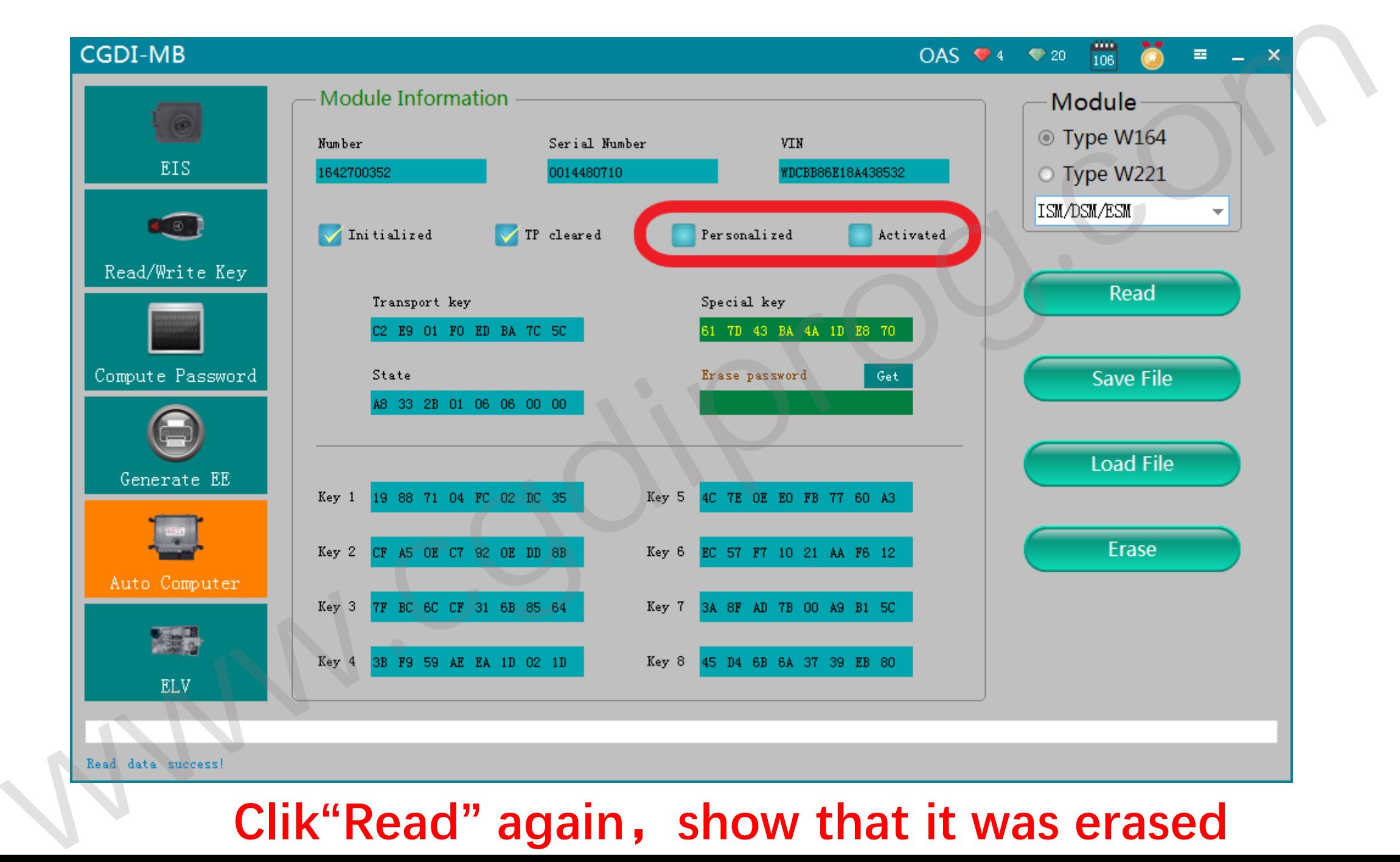